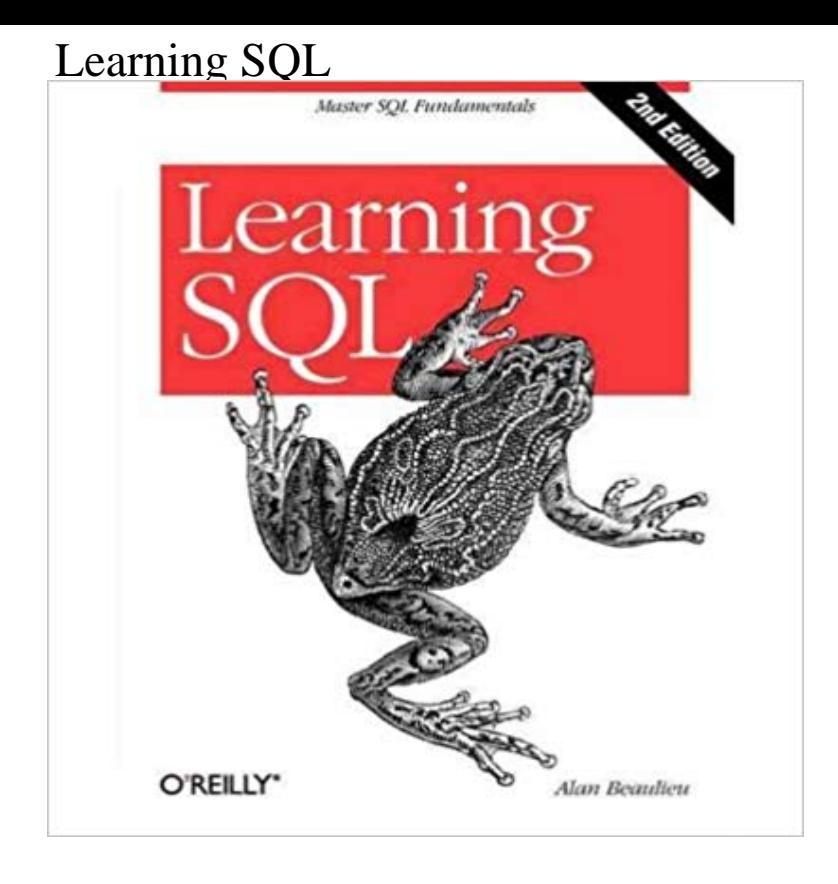

Updated for the latest database management systems -- including MySQL 6.0, Oracle 11g, and Microsofts SQL Server 2008 -- this introductory guide will get you up and running with SQL quickly. Whether you need to write database applications, perform administrative tasks, or generate reports, Learning SQL, Second Edition, will help you easily master all the SQL fundamentals. Each chapter presents a self-contained lesson on a key SQL concept or technique, with numerous illustrations and annotated examples. Exercises at the end of each chapter let you practice the skills you learn. With this book, you will:Move quickly through SQL basics and learn several advanced features Use SQL data statements to generate, manipulate, and retrieve data Create database objects, such as tables, indexes, and constraints, using SQL schema statements Learn how data sets interact with queries, and understand the importance of subqueries Convert and manipulate data with SQLs built-in functions, and use conditional logic in data statements Knowledge of SQL is a must for interacting with data. With Learning SQL, youll quickly learn how to put the power and flexibility of this language to work.

**Learn SQL Codecademy** Course Outcomes. In this course, youll learn how to communicate with relational databases through SQL. Youll learnand practice with 4 projectshow to **SQL Server for Beginners Udemy** Jul 11, 2015 - 57 min - Uploaded by Rajamanickam AntonimuthuSQL is a special-purpose programming language designed for managing data in a relational **Learn SQL the Hard Way** Course Outcomes. In this course, youll learn how to communicate with relational databases through SQL. Youll learnand practice with 4 projectshow to **Learn SQL Codecademy** Tutorials: Learn SQL in stages. 0 SELECT basics: Some simple queries to get you started 1 SELECT name: Some pattern matching queries 2 SELECT from **Learning SQL - OReilly Media** This course covers an array of SQL-related topics, such as Retrieving, Updating & Filtering Data, Functions & Subqueries, Creating, Updating Tables & more! **Learn SQL Online - A Guide Codementor** Apr 13, 2017 Learn SQL in a greatly improved learning environment with more lessons, real practice opportunity, and community support. Learn and practice **Learn to Code with SQL on the App Store - iTunes - Apple Learn SQL with Khan Academys New Interactive Course - Lifehacker** Whether you need to write database applications, perform administrative tasks, or generate reports, Learning SQL, Second Edition, will help you easily master **SQL Tutorial - W3Schools** Learning SQL moves you quickly through the basics and then on to

some of the more commonly used advanced features. Among the topics discussed:. **SQLCourse - Interactive Online SQL Training for Beginners** This short course helps a beginner to understand how SQL Server works and to write basic SQL queries. You will learn about the different editions of SQL server **SQL Fundamentals SoloLearn: Learn to code for FREE!** Want to get started learning SQL? Then read on! This page is stuffed for of great training resources to get you started. **Get Started Learning SQL - Essential SQL** Mar 31, 2017 database, sql, pl/sql, learn, programming language, bootcamp, workshop. **Learning SQL: Master SQL Fundamentals: Alan Beaulieu** Learn how to use SQL to store, query, and manipulate data. SQL is a special-purpose programming language designed for managing data in a relational **Learn SQL - Android Apps on Google Play** Feb 17, 2016 In the original version of this article, I presented the 18 best online resources for learning SQL. After more than a year, I refreshed the list **Learn SQL Codecademy** For starters, the best advice I can give anyone who is looking to work with SQL or to improve their skills in SQL is to pay attention to the number of rows that your **SQL Tutorial - W3Schools** Example. SELECT \* FROM Customers. Try it Yourself . Click on the Try it Yourself button to see how it works. Start learning SQL now! **SQLBolt - Learn SQL - Introduction to SQL** This unique introductory SQL tutorial not only provides easy-to-understand SQL instructions, but it allows you to practice what you learn using the on-line SQL **SQL Server Training Courses - Microsoft Virtual Academy** Learn SQL online with our interactive SQL tutorial. Practice SQL queries, creating tables, SQL window fucntions and more using online SQL trainings. **How to learn SQL - Quora** Discover our free Microsoft Virtual Academy SQL courses, which are designed to NET Core and learn the foundational skills that employers are looking for? **Learning SQL, 2nd Edition - OReilly Media** Course Outcomes. In this course, youll learn how to communicate with relational databases through SQL. Youll learnand practice with 4 projectshow to May 14, 2015 SQL, the popular programming language used to manage data in a relational database, is used in a ton of apps. Khan Academys introductory **SQLZOO** SQL Experts on Codementor can help you learn SQL with ease. Codementor covers popular databases including MySQL, PostGreSQL, SQLite, Oracle, MS SQL **Learn SQL Codecademy** Learn SQL The Hard Way is a crash course in the basics of SQL to store, structure, and analyze data. With this book you can understand what is going on in your **18+ Best Online Resources for Learning SQL and Database Concepts** Were moving to our new free All-in-One app! Get it here: https:///store/apps/details?id=com.sololearn. Learn SQL in a greatly improved learning **Vertabelo Academy: Learn SQL** Sep 25, 2015 SQL is the worlds most popular language for managing and manipulating databases. Today, Codecademy launched a free Learn SQL